# 61A LECTURE 4 – ENVIRONMENTS 2

Steven Tang and Eric Tzeng June 27, 2013

#### Announcements

- Homework 1 is due tonight, by 11:59pm!
	- Make sure you leave yourself some time to figure out how submission works!
- Homework 2 is out, due Monday by 11:59
- And expect Homework 3 released sometime this weekend…
- Work on the project!

# Congratulations!

- You've almost made it through your first week of 61A!
- Just one more day to go!

# Higher-Order Functions

Functions are first-class: they can be manipulated as values in Python

Higher-order function: a function that takes a function as an argument value or returns a function as a return value

Higher order functions:

- Express general methods of computation
- Remove repetition from programs
- Separate concerns among functions

#### First, some review…

Draw this environment diagram:

 $x = 3$ 

def of\_duty() return  $x + 1$ 

def me\_maybe(x): return of duty()  $*$  x

me\_maybe(5) 

#### Remember…

• We started off with the idea of having a single mapping:

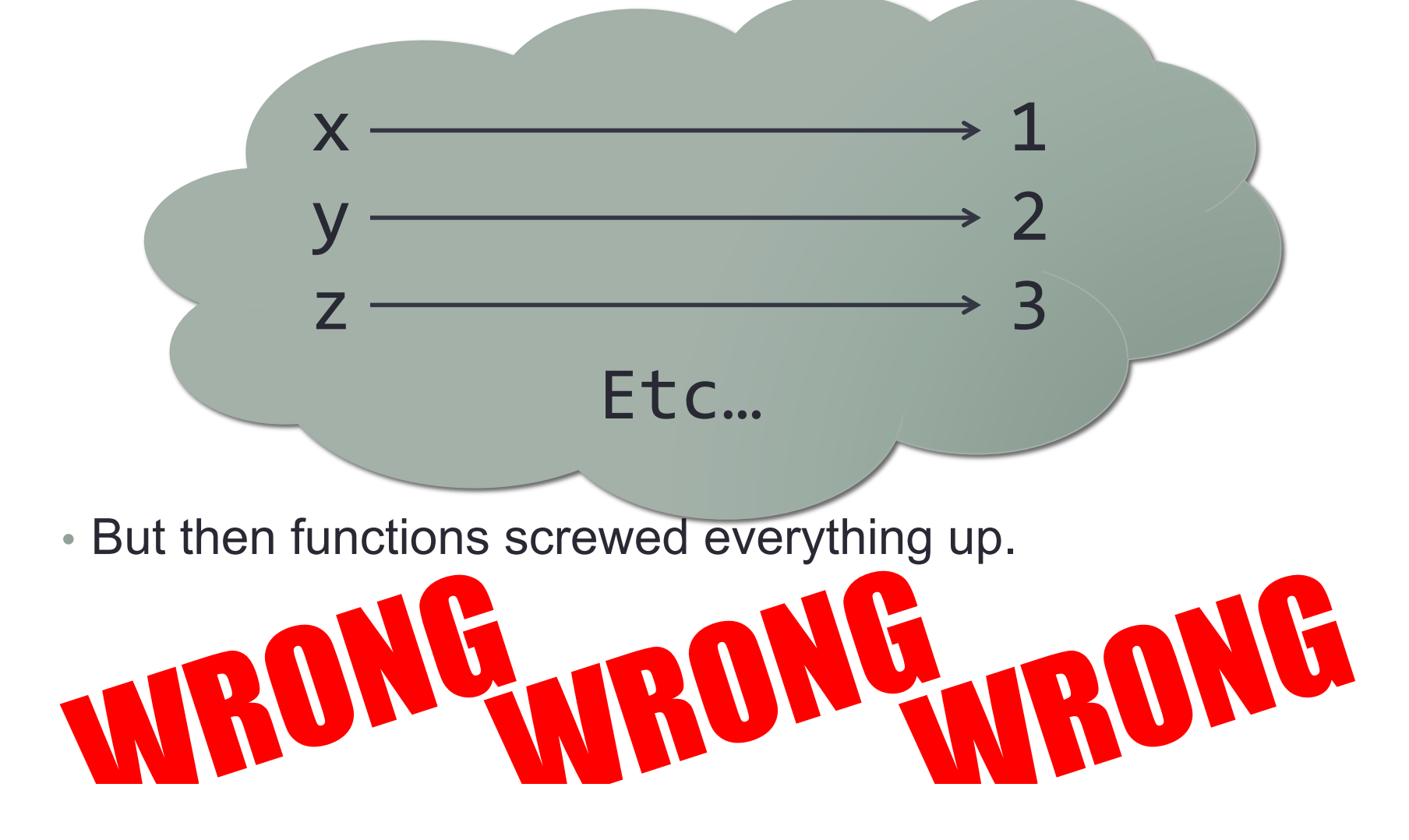

#### Remember…

• Then we used environment diagrams (v0.1)...

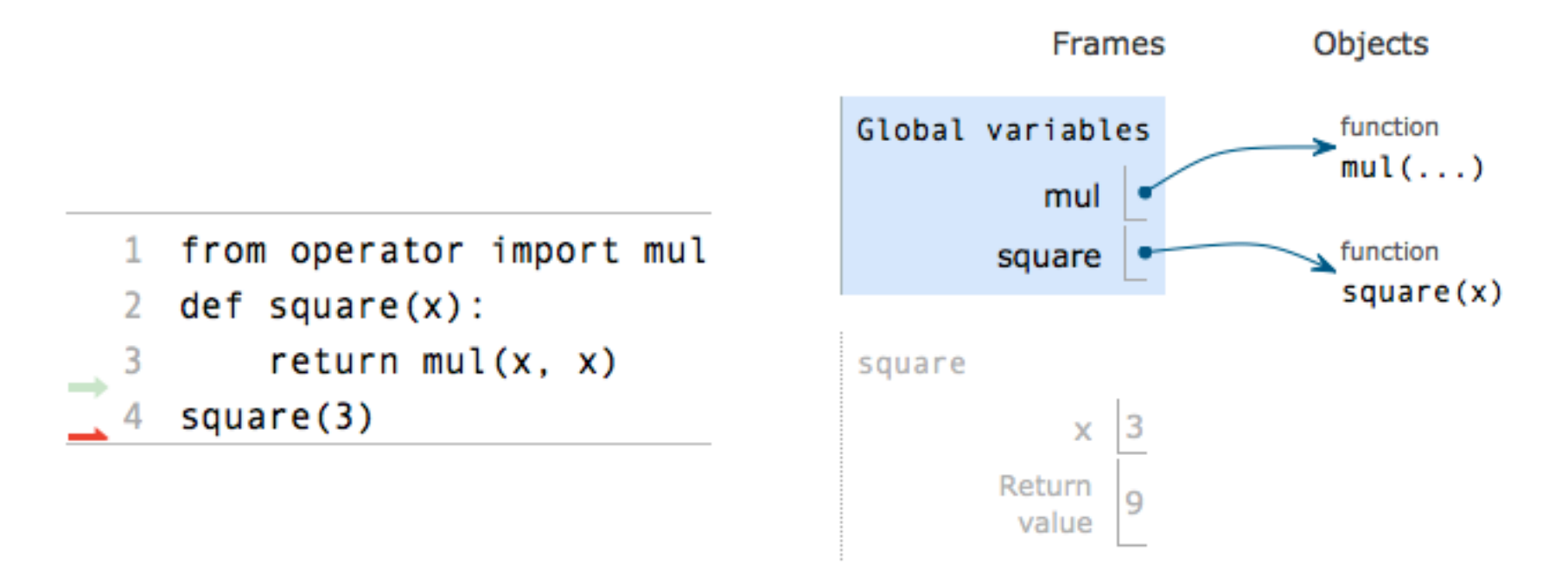

• …but even the almighty environment diagram isn't good enough (yet)

# Functions screw everything up again!

• More specifically, higher-order functions!

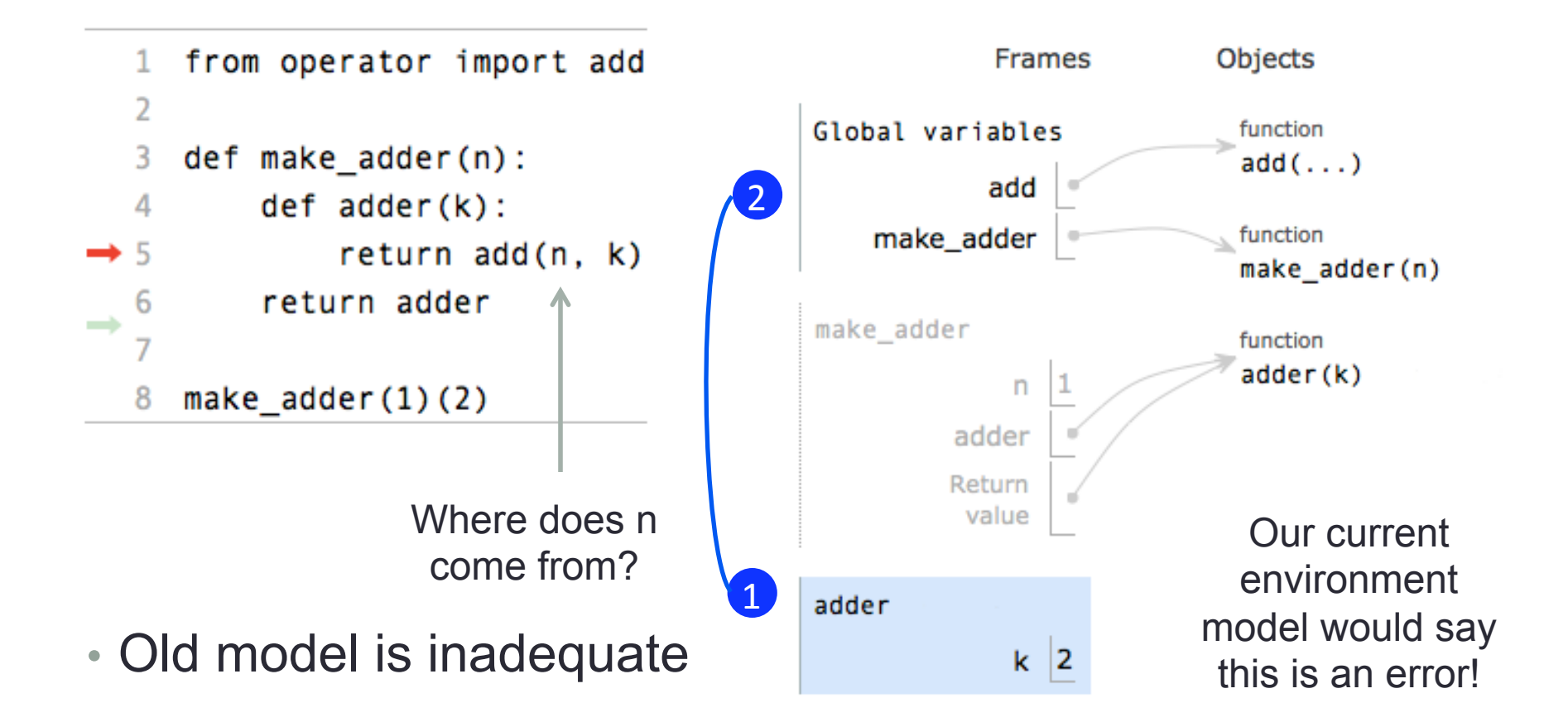

#### Environments and higher-order functions

- **Higher-order function:** a function that takes a function as an argument value or returns a function as a return value
	- **Functions as arguments:**
		- The environment model we learned already handles that!
		- We'll discuss an example today
	- **Functions as return values:** 
		- We need to extend our model a little
		- Change: functions need to know where they were defined
		- Most things stay the same

#### Functions as arguments

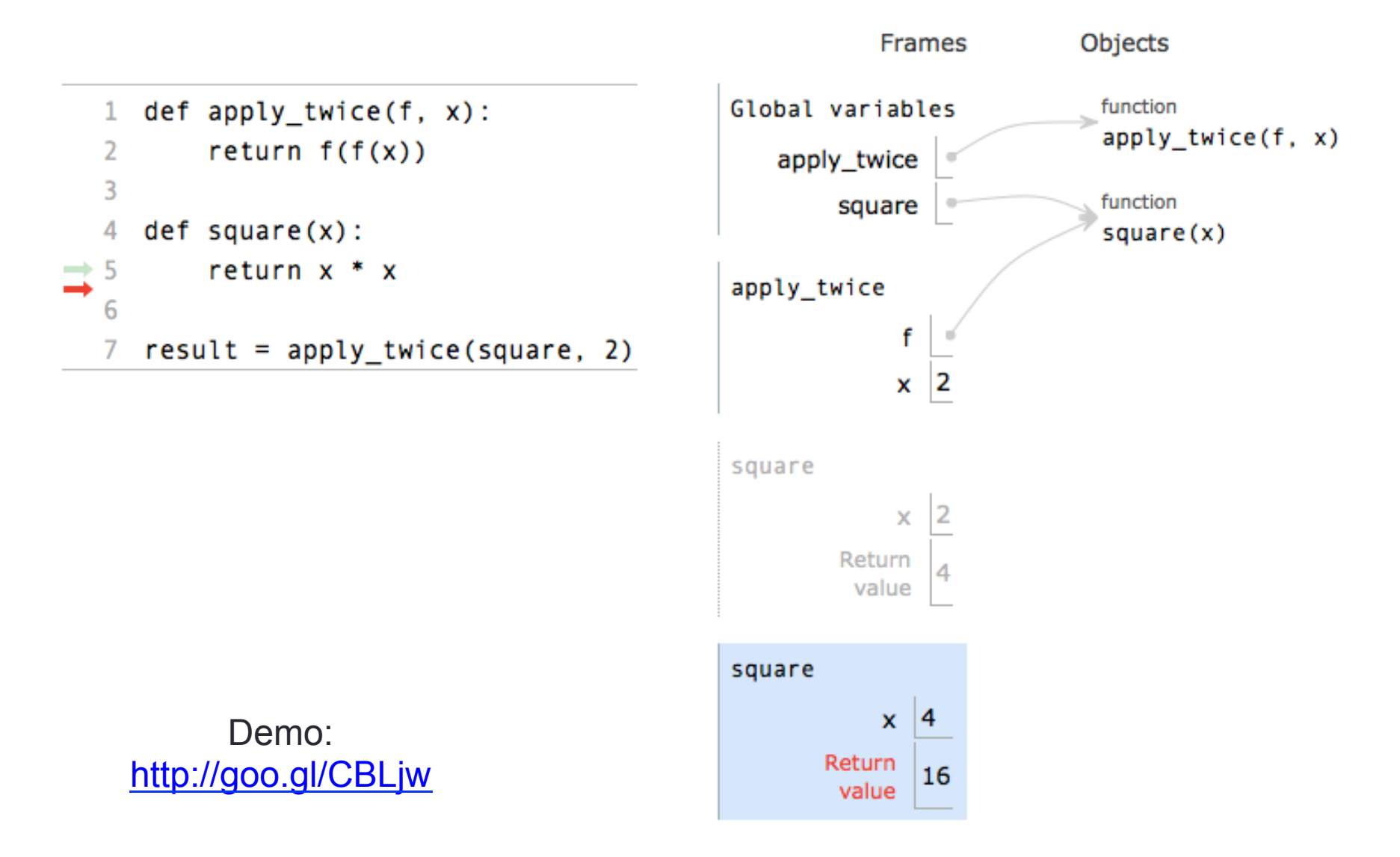

#### Break!

### Environments for non-nested functions (review)

• The environment during a call to a non-nested function consists of the newly created local frame and the global frame.

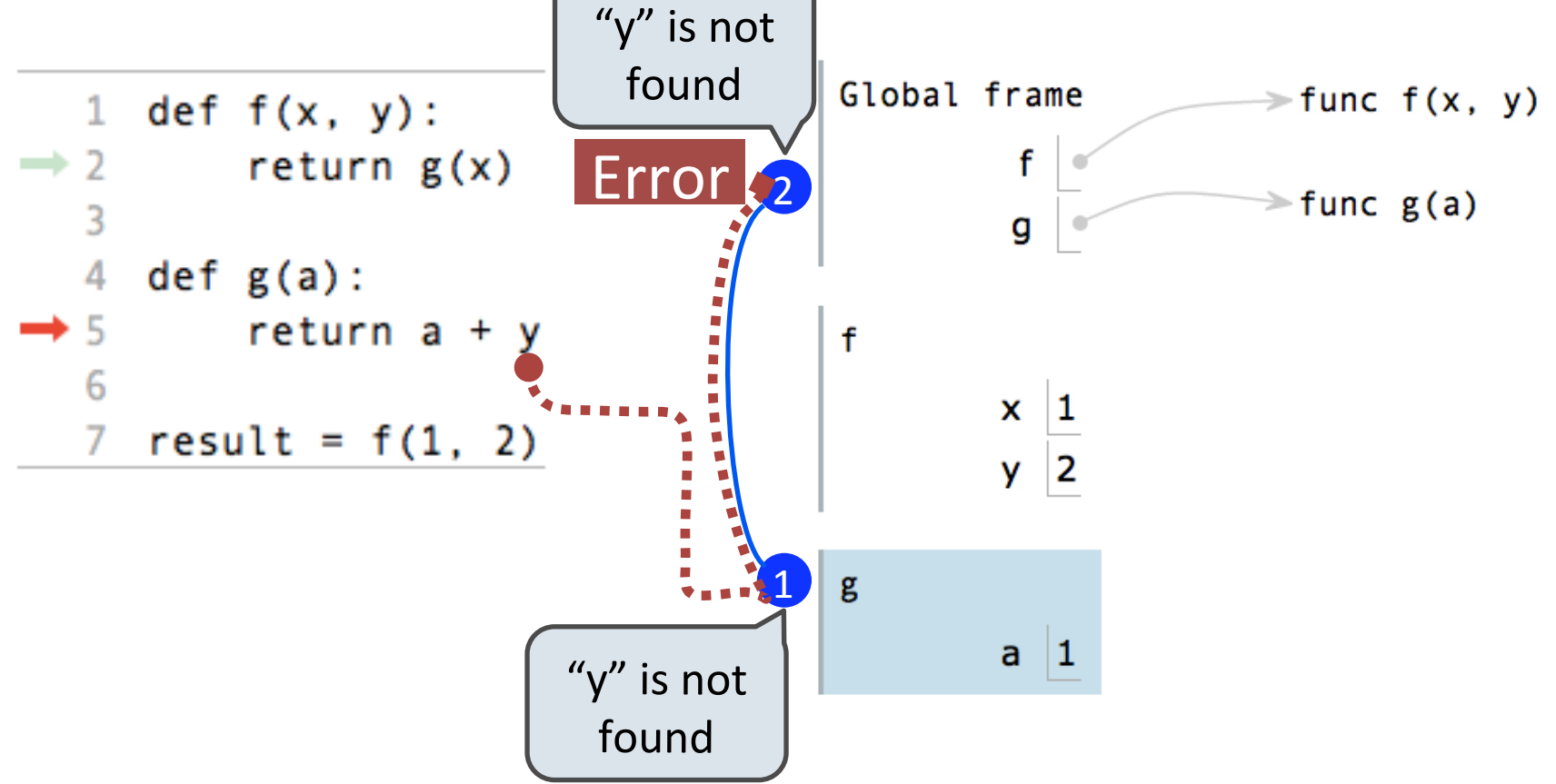

# What changes with nested functions?

• This is the most important slide of the lecture

#### • **Before:**

- The environment during a function call consists of the new local frame and the global frame
- Check the local frame
- If not there, check the global frame

#### • **Now:**

- The environment during a function call consists of the new local frame and *the environment in which the function was defined*
- Check the local frame
- If not there, check the rest of the environment

### Env. diagrams for nested functions

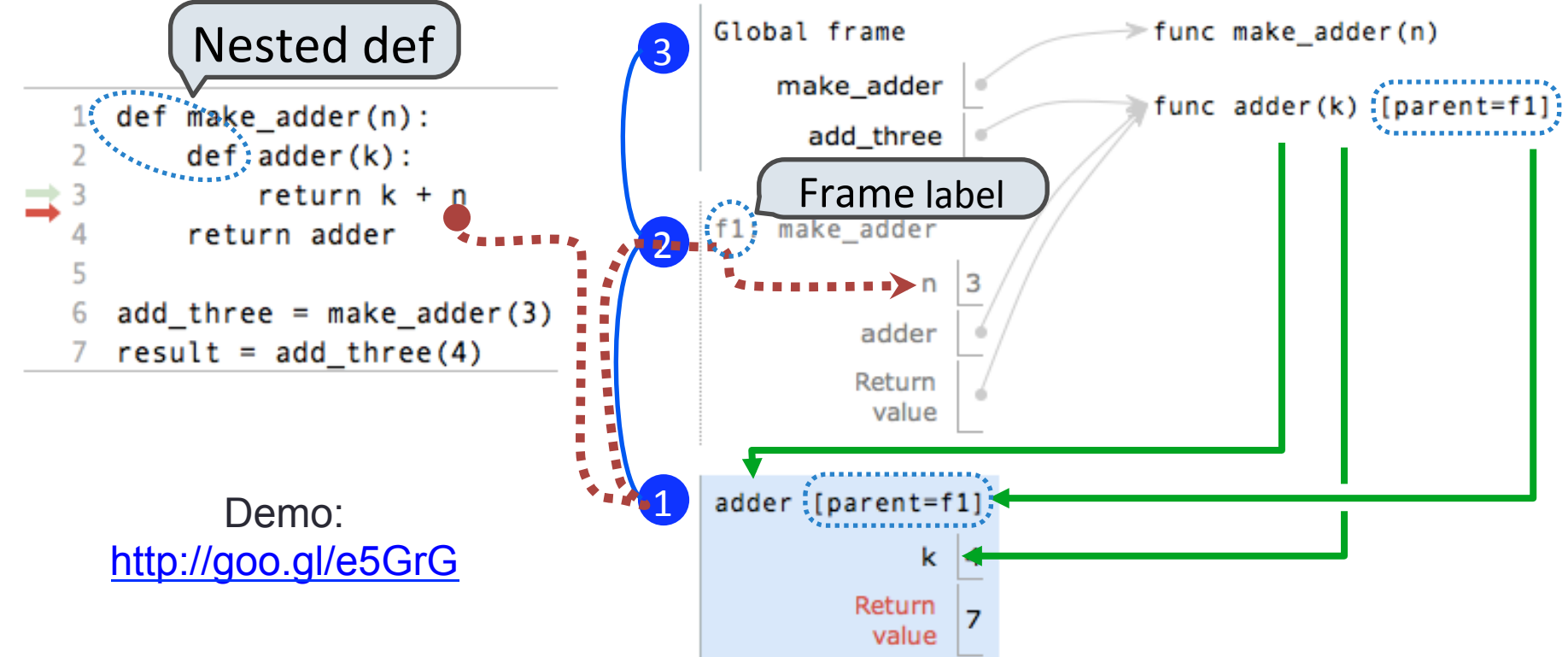

Every user-defined function has a parent frame

The parent frame of a function is the frame in which it was defined

Every local frame has a parent frame

The parent of a local frame is the parent of the function called

### The structure of environments

#### A frame extends the environment that begins with its parent

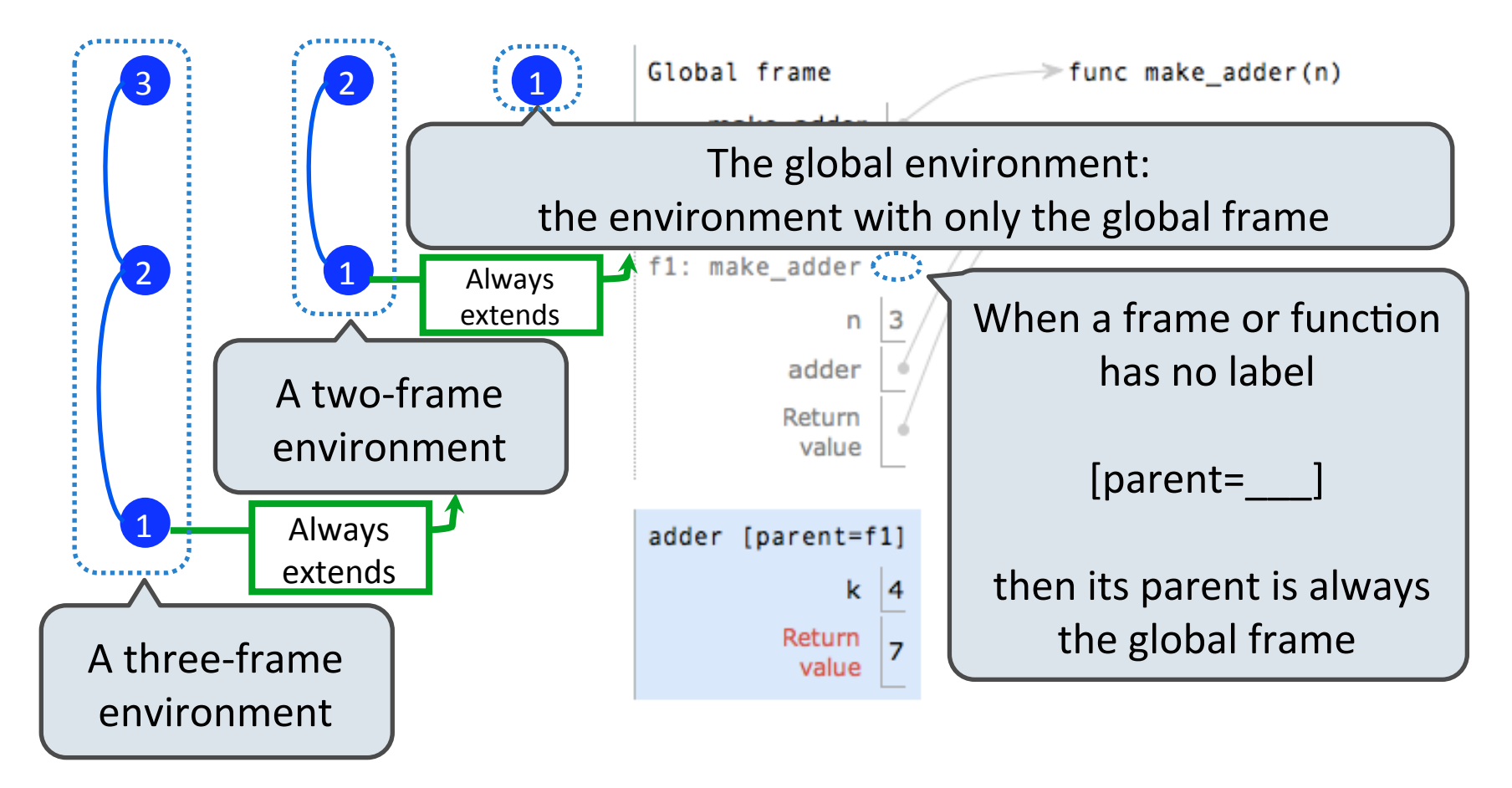

# How to draw an environment diagram

When defining a function:

Create a function value with signature <name>(<formal parameters>)

For nested definitions, label the parent as the first frame of the current environment 

Bind <name> to the function value in the first frame of the current environment 

When calling a function:

- 1. Add a local frame labeled with the  $\langle$ name $\rangle$  of the function
- 2. If the function has a parent label, copy it to this frame
- 3. Bind the <formal parameters> to the arguments in this frame
- 4. Execute the body of the function in the environment that starts with this frame

### Example: function composition

• You may be familiar with function composition from your math classes… **Composition** 

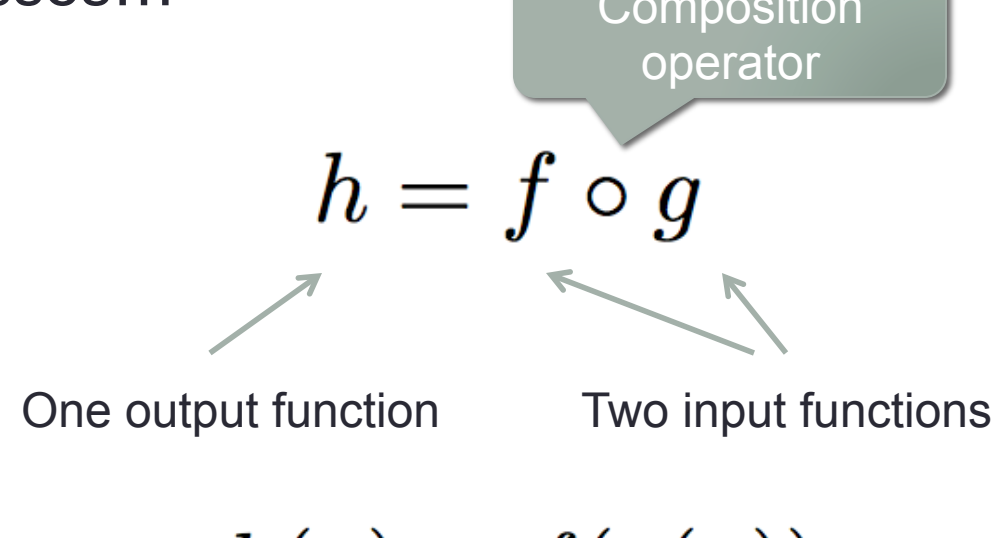

$$
h(x) = f(g(x))
$$

• Code example!

#### Environment for function composition

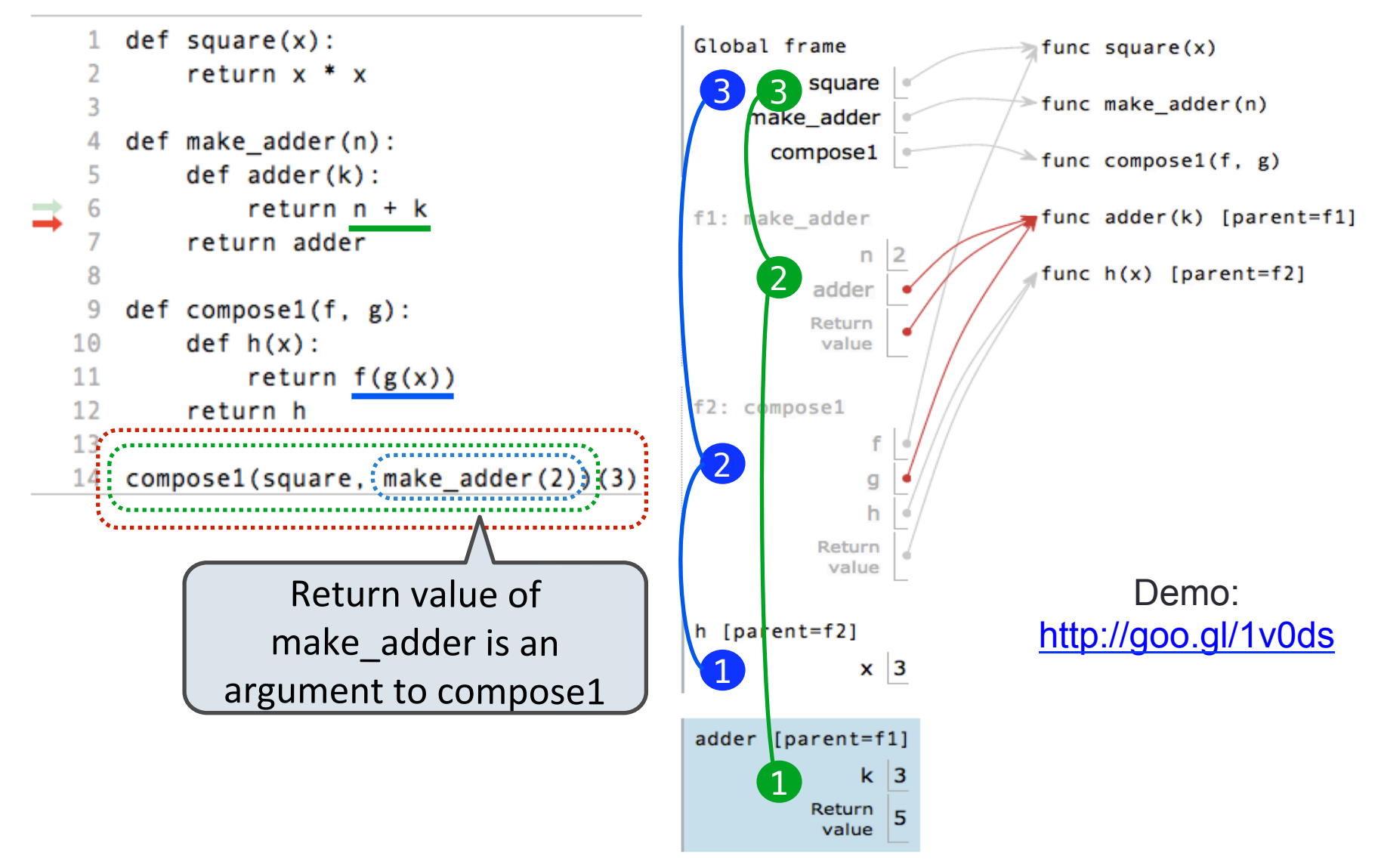

# Closing remarks…

- We basically only changed one thing: functions now keep an additional bit of information
- With this, your environment model is now complete!
- Practice makes perfect
- Remember it well if you ever can't figure out why a variable has a certain value, draw the diagram!